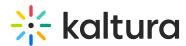

## What roles and permissions can be preset or set during the live room?

Last Modified on 03/27/2025 8:56 am IST

## i Legacy notice

This article documents the **legacy KME Room**. For information on the new room, please visit the **new Kaltura Room documentation**.

Virtual Classroom level roles can be preset; they are Admin, Instructor, and Student. These are roles of registered users. In the live room, Admin and Instructors are moderators and their moderator status cannot be revoked. Students and Guests (non-registered users) are not moderators; they are just participants. Instructors and Admin can set Students and Guests as temporary moderators, as well as give them specific permissions for specific tools. See Set Participant Permissions and Add Users To Virtual Classrooms for more information.